# <span id="page-0-0"></span>Diamond Software

#### **NEWSLETTER DECEMBER 2014**

#### **In This Issue**

[Link Excel Data to Management](#page-0-0)  **[Reporter](#page-0-0)** 

**[Plan Dynamics GP Security](#page-1-0)** 

[Year-End Closing Instructions](#page-0-1)

[Copy Journal Entries from Excel](#page-0-0)

[CCH Tax Guides](#page-1-0)

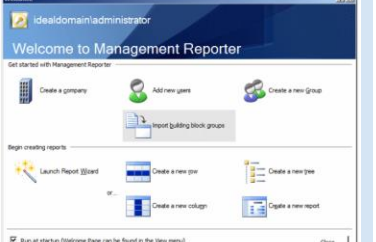

# LINK EXCEL SPREADSHEETS TO **MANAGEMENT** REPORTER REPORTS

Sometimes all of the data you need to display in your Management Reporter reports is not in Microsoft Dynamics GP, and you want to link to one or more Excel spreadsheets.

# <span id="page-0-1"></span>YEAR-END CLOSING PROCEDURES FOR MICROSOFT

DYNAMICS GP

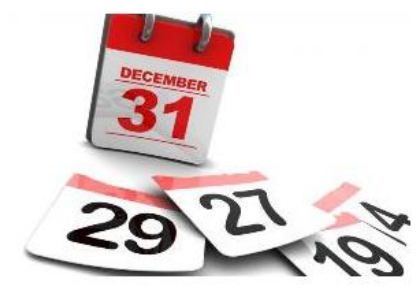

With 2015 just weeks away, we want to help you plan and run your yearend procedures as smoothly and as quickly as possible. Here are links to instructions for all modules. If you would like out help with the year-end update installation or closing modules, please contact [candaceh@diamond-soft.com](mailto:candaceh@diamond-soft.com) soon so you can be added to our calendar.

Here are links to Microsoft KnowledgeBase articles, and we ask that you review these carefully before you start your closing procedures.

**[Receivables Management](http://r20.rs6.net/tn.jsp?f=001wekUWQl_i1-3RUkS-4Db4T4RpizAkh_g0KeUr7blsQzHMU8cmYJwWqGIxu3Y8DcO7EhvCfHM81lOVA9ZZs2zySoIIVGWfB3bId2tgy4U7Sskz-8gnu8Ah5sAgWZLtscB2H7Y329KVaUxAzpfVwGrOOKc7H92_LWg39uGMwSONuFDiDe1Wk-m1nX2Xak9l-ecHKCI0kbITQHxB72VPnEDu5Og5VFaa4dHNJUQyF1mUWDmzWb_fW29YP_qgT5RmCYTVOzng63E_h4=&c=FKBX_BCQINqLkq-h1mieVUvaCzUG5i11ZfhaBroCcGcMe6IWdGAlaQ==&ch=HRyNae3AZ7c0JrS4h7WaUKhcslMgQ8DaEt__ymPSwuPGCokvGrZl7A==) [Payables Management](http://r20.rs6.net/tn.jsp?f=001wekUWQl_i1-3RUkS-4Db4T4RpizAkh_g0KeUr7blsQzHMU8cmYJwWqGIxu3Y8DcOYKiMXgfrHs_56v75JI8EEfv4817V62WisxCXHTVHI6xcPMpG95teQ4df2ND6rF09Y0vm0BzqGlOSwzJ43zFfP-MtHQWhsBNQHIiss5hhJ8VkGegVRZaLEXZ9xk_uc2tKbwcsu_BCwSea0ae87wh48aGPIu8EZOHOd6MFw9uQKEowPd8m-s4hQrB5y6jzt91spOjRyqMUsdg=&c=FKBX_BCQINqLkq-h1mieVUvaCzUG5i11ZfhaBroCcGcMe6IWdGAlaQ==&ch=HRyNae3AZ7c0JrS4h7WaUKhcslMgQ8DaEt__ymPSwuPGCokvGrZl7A==) [Fixed Assets](http://r20.rs6.net/tn.jsp?f=001wekUWQl_i1-3RUkS-4Db4T4RpizAkh_g0KeUr7blsQzHMU8cmYJwWqGIxu3Y8DcOL1X5I6ra93WSYTb3GTZrFF1Aiy74GzfR470R8knOYpCeZTd_UYxynCYaNT84VExSOvdFGU_JugaeP63RYWoY-q0NRFCvXcf4rEQvsKkJg2gigqbiGG-_Yor9CtFSYT2EhwlgbzWhmuFTHDVzXr3xdfGH6AvNeYAwy2hMWzypE98caC96nHhhJbkrOIlnexJsc1dR2Ek6_qU=&c=FKBX_BCQINqLkq-h1mieVUvaCzUG5i11ZfhaBroCcGcMe6IWdGAlaQ==&ch=HRyNae3AZ7c0JrS4h7WaUKhcslMgQ8DaEt__ymPSwuPGCokvGrZl7A==) [Analytical Accounting](http://r20.rs6.net/tn.jsp?f=001wekUWQl_i1-3RUkS-4Db4T4RpizAkh_g0KeUr7blsQzHMU8cmYJwWqGIxu3Y8DcOAoIWLlb6gIbCpUVdGPQgN8f7eG8nB-kIfSsH58Sc8En9oqfwoKaGMmv9qYP_E2CibZx2bV6TLPdOEFoVXPej2EfzmvPnoOs7sn7It_InVmZSTWYB5Tq5WWxJxcCD75zoSwAZ8CanWfZvcXeLRfoqEzt6Kh8yYA3U3A3_3DLugIw0ue_M64FFvx9LIkE4smbSDnNsquQtjIQ=&c=FKBX_BCQINqLkq-h1mieVUvaCzUG5i11ZfhaBroCcGcMe6IWdGAlaQ==&ch=HRyNae3AZ7c0JrS4h7WaUKhcslMgQ8DaEt__ymPSwuPGCokvGrZl7A==) [Inventory](http://r20.rs6.net/tn.jsp?f=001wekUWQl_i1-3RUkS-4Db4T4RpizAkh_g0KeUr7blsQzHMU8cmYJwWqGIxu3Y8DcOvkM8RekFq72OBltpYSucEXsFSrHCaoKGeYHNr-xB0YZHNtjtbtFw1ysx9gRlReZK2fJ08jfFqPMEv39sCs9O7CCLJOCd5Zdp4S5wVougR0VYZFq_nGWznbaJxzZ3m74iRj47tGdsi321lKU2J9EQBgtZZxevy2lk7MQ0dTbdOgit5wOOp_jGqq1oy2IU9bpsnfdyCnh7xu0=&c=FKBX_BCQINqLkq-h1mieVUvaCzUG5i11ZfhaBroCcGcMe6IWdGAlaQ==&ch=HRyNae3AZ7c0JrS4h7WaUKhcslMgQ8DaEt__ymPSwuPGCokvGrZl7A==) [Payroll](http://r20.rs6.net/tn.jsp?f=001wekUWQl_i1-3RUkS-4Db4T4RpizAkh_g0KeUr7blsQzHMU8cmYJwWqGIxu3Y8DcOJMfn5WiVfRBGz6ufzX9fqqWsDJXeylgk9eF4kTybvYBl7A4o4MC2eTBUyQNjLgYNOwhqiTZk6-ObC30IsspoE1PaBwNJuvgk9ywcIE2w8p7jzJH3cET2aXKbVNuyGALt0bCPjxR95QTTmEszuJyoQcoZzgQh7jCfMUqOM9d_Fnteuioo04re_IbIC6hSb-qZVr-PcgwfQVA=&c=FKBX_BCQINqLkq-h1mieVUvaCzUG5i11ZfhaBroCcGcMe6IWdGAlaQ==&ch=HRyNae3AZ7c0JrS4h7WaUKhcslMgQ8DaEt__ymPSwuPGCokvGrZl7A==) [General Ledger](http://r20.rs6.net/tn.jsp?f=001wekUWQl_i1-3RUkS-4Db4T4RpizAkh_g0KeUr7blsQzHMU8cmYJwWqGIxu3Y8DcO0t77K-FhDl9kTY_ZNLg3f_k0WPGQ6Cy2LmrRgCYVNAxoxJpJ56Y_-r1nuakSbtoKva-kZRFxsRt-wgdz1A2Fa0AYW3ggkdPJDrE-hDKPJqmNKYtjDiOm_qYst7qDaUJwikVEefbhq0C0OXXl32QBXF370s3NAh9R7ubtHEWmh-blKVY0jrmgCck9MxYP1X2pqSBDOAtfa8M=&c=FKBX_BCQINqLkq-h1mieVUvaCzUG5i11ZfhaBroCcGcMe6IWdGAlaQ==&ch=HRyNae3AZ7c0JrS4h7WaUKhcslMgQ8DaEt__ymPSwuPGCokvGrZl7A==) [Space Needed for General Ledger Close](http://r20.rs6.net/tn.jsp?f=001wekUWQl_i1-3RUkS-4Db4T4RpizAkh_g0KeUr7blsQzHMU8cmYJwWqGIxu3Y8DcOT3GAo2zwjirJRRdxqYZdkm2per0PJzHCU_wOmeRs9gXVk1t90m6QjNKgm-1OL391Ca3cPHNwlDBJjwq0sfr9qO7KuxbcjSX9uKY0bYeFZqwvCW8SMIBFALGUcqfC49ODznnd50ov8Yw8RXPNFrDPn9p7dTFLUwsNd5i5F4kj8Ul4jzEblJEXWylfz09ORouxteYWgrCz7gE=&c=FKBX_BCQINqLkq-h1mieVUvaCzUG5i11ZfhaBroCcGcMe6IWdGAlaQ==&ch=HRyNae3AZ7c0JrS4h7WaUKhcslMgQ8DaEt__ymPSwuPGCokvGrZl7A==)**

### COPY AND PASTE ENTRIES FROM EXCEL TO DYNAMICS GP

<span id="page-1-0"></span>[This document](http://r20.rs6.net/tn.jsp?f=001wekUWQl_i1-3RUkS-4Db4T4RpizAkh_g0KeUr7blsQzHMU8cmYJwWqGIxu3Y8DcOe19A1pF5hf7v8eOiIxmFY6QdNFgNN-jG2SihM_otdGlRyXOsVn1zUR6MjcovaEGZHJr7YNnDeDLWWumQWkASrpC-fUNhRPFc-RVZVnG9D1VnyAp4qgbUhezFBkAmPu1J-o_J5Wn3HR7O4TnSAqh-HJG-y3ULDEzXG05zm5lKrqkV53LoOMgxIPqVhzIvUhhN01j26cF5a1s=&c=FKBX_BCQINqLkq-h1mieVUvaCzUG5i11ZfhaBroCcGcMe6IWdGAlaQ==&ch=HRyNae3AZ7c0JrS4h7WaUKhcslMgQ8DaEt__ymPSwuPGCokvGrZl7A==) gives you stepby-step instructions on how to link to 2 different spreadsheets. If you have questions about this procedure, please call us.

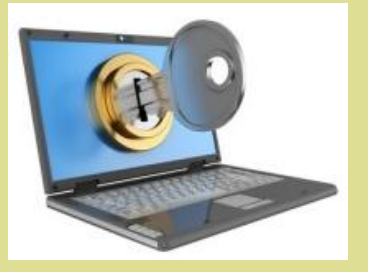

PLANNING FOR **SECURITY IN** MICROSOFT DYNAMICS GP

Here's a great [article by](http://r20.rs6.net/tn.jsp?f=001wekUWQl_i1-3RUkS-4Db4T4RpizAkh_g0KeUr7blsQzHMU8cmYJwWqGIxu3Y8DcOp0f7_AHQTdRwalaMFAKX0obqNJcKE0jny0EMOFXDReAsN8_b9SbAzTboewrx6emk72DBw4EqAmny4JO8ocgfQ3RVBB7WvopNuRsHTUibFiM3a5BlmKcHyCBLYq5iXPEQfwahMXseSRe6i-IDN7nIJ2AGsSTw7nnxtx7kZocjeVc=&c=FKBX_BCQINqLkq-h1mieVUvaCzUG5i11ZfhaBroCcGcMe6IWdGAlaQ==&ch=HRyNae3AZ7c0JrS4h7WaUKhcslMgQ8DaEt__ymPSwuPGCokvGrZl7A==)  [Brianne Lavendure](http://r20.rs6.net/tn.jsp?f=001wekUWQl_i1-3RUkS-4Db4T4RpizAkh_g0KeUr7blsQzHMU8cmYJwWqGIxu3Y8DcOp0f7_AHQTdRwalaMFAKX0obqNJcKE0jny0EMOFXDReAsN8_b9SbAzTboewrx6emk72DBw4EqAmny4JO8ocgfQ3RVBB7WvopNuRsHTUibFiM3a5BlmKcHyCBLYq5iXPEQfwahMXseSRe6i-IDN7nIJ2AGsSTw7nnxtx7kZocjeVc=&c=FKBX_BCQINqLkq-h1mieVUvaCzUG5i11ZfhaBroCcGcMe6IWdGAlaQ==&ch=HRyNae3AZ7c0JrS4h7WaUKhcslMgQ8DaEt__ymPSwuPGCokvGrZl7A==) that describes the various options you have when setting up security in Microsoft Dynamics GP. Please call us if you have any questions or need help with your security setup.

# MISSED ANY NEWSLETTERS?

[Click here to access](http://r20.rs6.net/tn.jsp?f=001wekUWQl_i1-3RUkS-4Db4T4RpizAkh_g0KeUr7blsQzHMU8cmYJwWmezW-aebDIZc42EGt82ExSU8E0MR1F223bERdDrDlflgmXZog_vRlqa4hrp4Wo6dr3zIwOtEgHSKkxugfHF_4H_Ajq_aXohSCmMbsmXL8lAGUzppm4DCwyR6CdRD8uq5qXEdoqOZOhM2AZ9ZQhZuT8mkYkXXhBeIPlOUf0ySy1BaGG5e4Qe065BBWON9_UkJUiqcHcHkFCa&c=FKBX_BCQINqLkq-h1mieVUvaCzUG5i11ZfhaBroCcGcMe6IWdGAlaQ==&ch=HRyNae3AZ7c0JrS4h7WaUKhcslMgQ8DaEt__ymPSwuPGCokvGrZl7A==)  [archived newsletters.](http://r20.rs6.net/tn.jsp?f=001wekUWQl_i1-3RUkS-4Db4T4RpizAkh_g0KeUr7blsQzHMU8cmYJwWmezW-aebDIZc42EGt82ExSU8E0MR1F223bERdDrDlflgmXZog_vRlqa4hrp4Wo6dr3zIwOtEgHSKkxugfHF_4H_Ajq_aXohSCmMbsmXL8lAGUzppm4DCwyR6CdRD8uq5qXEdoqOZOhM2AZ9ZQhZuT8mkYkXXhBeIPlOUf0ySy1BaGG5e4Qe065BBWON9_UkJUiqcHcHkFCa&c=FKBX_BCQINqLkq-h1mieVUvaCzUG5i11ZfhaBroCcGcMe6IWdGAlaQ==&ch=HRyNae3AZ7c0JrS4h7WaUKhcslMgQ8DaEt__ymPSwuPGCokvGrZl7A==)

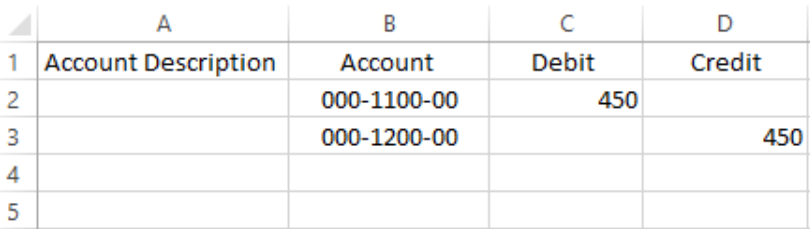

#### **Great New Feature in Dynamics GP 2013 R2**

You can now copy journal entries from an Excel spreadsheet and paste them directly into the Financial Transaction Entry screen.

[This article by Oxana Pisareva](http://r20.rs6.net/tn.jsp?f=001wekUWQl_i1-3RUkS-4Db4T4RpizAkh_g0KeUr7blsQzHMU8cmYJwWqGIxu3Y8DcO7oVSFTfryOzqXhf0KUcaVW-KlFZW1njVtPeTnrziJkCTa6kNQwg2IddMBCIBOKOEddm8JXgEaNLIXsZSaTckZQyOS0_Rc4jkrVZ8ACzAy7JbUImOwQN3DuM8iG7Z4LPA_I7wq4CsrgYkVpqehOYWSl8htAFCCJVgwS0w-omT9q4=&c=FKBX_BCQINqLkq-h1mieVUvaCzUG5i11ZfhaBroCcGcMe6IWdGAlaQ==&ch=HRyNae3AZ7c0JrS4h7WaUKhcslMgQ8DaEt__ymPSwuPGCokvGrZl7A==) gives how-to instructions and screen shots. We know you will appreciate using this great new time-saving tool.

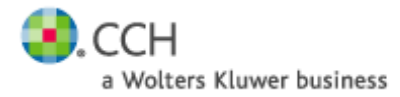

## CCH GUIDES FOR 2015 AVAILABLE NOW

#### Order now and get great prices on these 2015 guides from CCH:

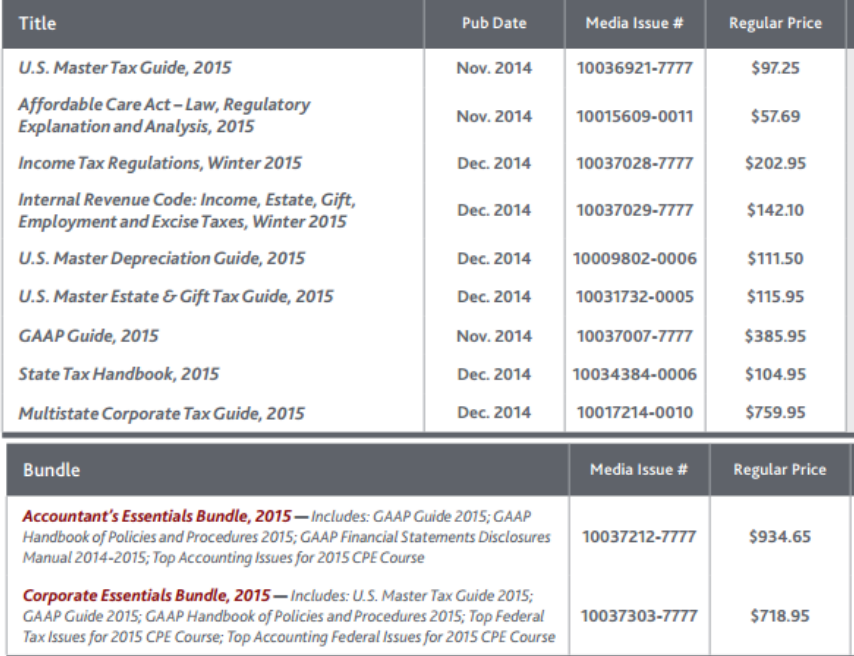

Contact **[Dwight Boudreaux](mailto:dwightb@diamond-soft.com)** to find out more.